Winter 2016

Lecture 21

Adam Blank

**Data Abstractions** 

# Graphs 2: Representing Graphs Topological Sort

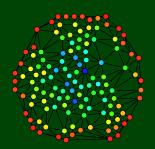

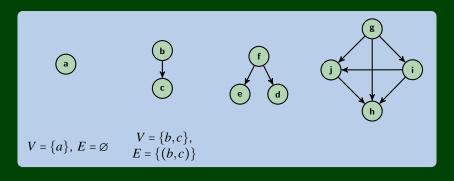

Let's extend our terminology for directed graphs!

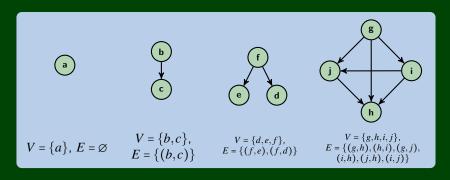

Let's extend our terminology for directed graphs!

# A Lonely Graph

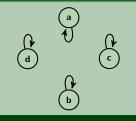

#### Complete Directed Graph

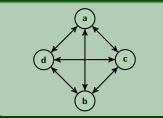

#### Some Questions

■ How many edges can a **directed** graph with |V| = n have?

■ How many edges can a **directed** graph with |V| = n and possible loops have?

# A Lonely Graph

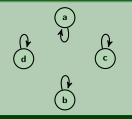

#### Complete Directed Graph

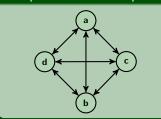

#### Some Questions

■ How many edges can a **directed** graph with |V| = n have?

$$|E| = n(n-1)$$

■ How many edges can a **directed** graph with |V| = n and possible loops have?

## A Lonely Graph

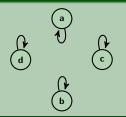

#### Complete Directed Graph

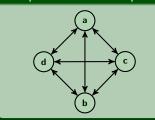

#### Some Questions

■ How many edges can a **directed** graph with |V| = n have?

$$|E| = n(n-1)$$

■ How many edges can a **directed** graph with |V| = n and possible loops have?

$$|E| = n^2$$

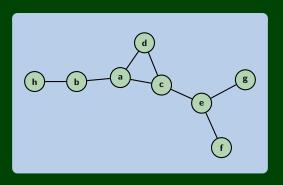

## Definition (Degree)

The **degree** of a vertex in a graph is the number of vertices adjacent to it. In the above graph, we have:

| а | b | С | d | е | f | g | h |
|---|---|---|---|---|---|---|---|
|   |   |   |   |   |   |   |   |

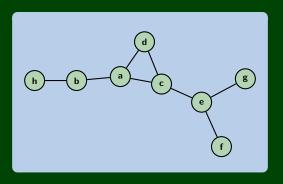

## Definition (Degree)

The **degree** of a vertex in a graph is the number of vertices adjacent to it. In the above graph, we have:

| а | Ь | C | а | е | f | g | h |
|---|---|---|---|---|---|---|---|
| 3 | 2 | 3 | 2 | 3 | 1 | 1 | 1 |

**Burgers? Now?** 

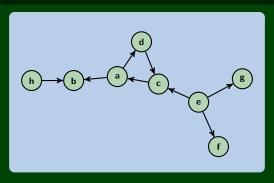

## Definition (In & Out Degree)

The **in-degree** of a vertex, v, in a graph is  $|\{(x,v) \mid (x,v) \in E, x \in V\}|$ . The **out-degree** of a vertex, v, in a graph is  $|\{(v,x) \mid (x,v) \in E, x \in V\}|$ .

|            | а | b | С | d | е | f | bg | h |
|------------|---|---|---|---|---|---|----|---|
| In-Degree  |   |   |   |   |   |   |    |   |
| Out-Degree |   |   |   |   |   |   |    |   |

**Burgers? Now?** 

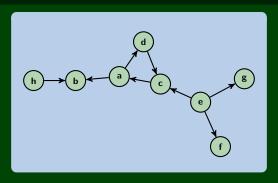

# Definition (In & Out Degree)

The **in-degree** of a vertex, v, in a graph is  $|\{(x,v) \mid (x,v) \in E, x \in V\}|$ . The **out-degree** of a vertex, v, in a graph is  $|\{(v,x) \mid (x,v) \in E, x \in V\}|$ .

|            | а | b | С | d | е | f | g | h |
|------------|---|---|---|---|---|---|---|---|
| In-Degree  | 1 | 2 | 2 | 1 | 0 | 1 | 1 | 0 |
| Out-Degree |   |   |   |   |   |   |   |   |

**Burgers? Now?** 

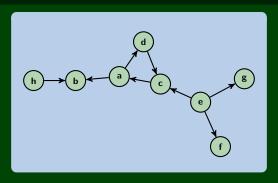

# Definition (In & Out Degree)

The **in-degree** of a vertex, v, in a graph is  $|\{(x,v) \mid (x,v) \in E, x \in V\}|$ . The **out-degree** of a vertex, v, in a graph is  $|\{(v,x) \mid (x,v) \in E, x \in V\}|$ .

|            | а | b | С | d | е | f | g | h |
|------------|---|---|---|---|---|---|---|---|
| In-Degree  | 1 | 2 | 2 | 1 | 0 | 1 | 1 | 0 |
| Out-Degree | 2 | 0 | 1 | 1 | 3 | 0 | 0 | 1 |

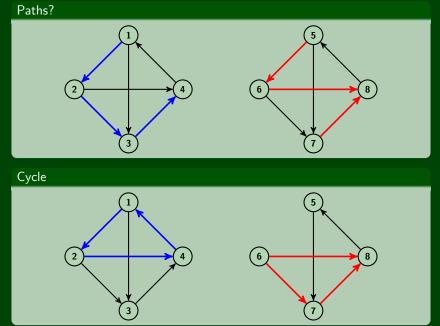

# Definition (Strongly Connected Directed Graph)

We say a directed graph is **strongly connected** iff for every pair of vertices,  $u, v \in V$ , there is a path from u to v.

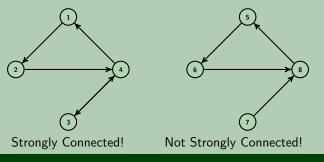

# Definition (Weakly Connected Directed Graph)

We say a directed graph is **weakly connected** iff the underlying undirected graph is connected.

That is, if we "undirected the edges", if the graph is connected, then the digraph is weakly connected.

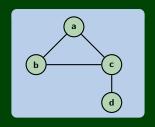

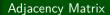

|   | а | b | С | d |  |
|---|---|---|---|---|--|
| а | 0 | 1 | 1 | 0 |  |
| b | 1 | 0 | 1 | 0 |  |
| С | 1 | 1 | 0 | 1 |  |
| d | 0 | 0 | 1 | 0 |  |

# Adjacency List

$$a: b \longrightarrow c \longrightarrow$$

c: 
$$a \longrightarrow b \longrightarrow d$$

## Adjacency Matrix

| $\begin{array}{c ccccccccccccccccccccccccccccccccccc$ |   | а | b | С | d |
|-------------------------------------------------------|---|---|---|---|---|
| c 1 1 0 1                                             |   | 0 | 1 | 1 | 0 |
|                                                       | b | 1 | 0 | 1 | 0 |
| d 0 0 1 0                                             | С | 1 | 1 | 0 | 1 |
|                                                       | d | 0 | 0 | 1 | 0 |

# Adjacency List

a: 
$$b \rightarrow c \rightarrow$$
b:  $a \rightarrow c \rightarrow$ 
c:  $a \rightarrow b \rightarrow d \rightarrow$ 
d:  $c \rightarrow$ 

#### Adjacency Matrix Properties

How long to...

- Get a vertex's out-edges?  $\mathcal{O}(|V|)$
- Get a vertex's in-edges?  $\mathcal{O}(|V|)$
- Check if an edge exists?  $\mathcal{O}(1)$
- Insert an edge?  $\mathcal{O}(1)$
- Delete an edge?  $\mathcal{O}(1)$

Space Requirements:  $\mathcal{O}(|V|^2)$ 

Adjacency Matrices are reasonable for dense graphs, but not otherwise.

# Adjacency Matrix

|   | а | b | С | d |  |  |  |  |
|---|---|---|---|---|--|--|--|--|
| а | 0 | 1 | 1 | 0 |  |  |  |  |
| b | 1 | 0 | 1 | 0 |  |  |  |  |
| С | 1 | 1 | 0 | 1 |  |  |  |  |
| d | 0 | 0 | 1 | 0 |  |  |  |  |
|   |   |   |   |   |  |  |  |  |

# Adjacency List

a: 
$$b \rightarrow c \rightarrow$$
b:  $a \rightarrow c \rightarrow$ 
c:  $a \rightarrow b \rightarrow d \rightarrow$ 
d:  $c \rightarrow$ 

#### Adjacency List Properties

How long to...

- Get a vertex's out-edges?  $\mathcal{O}(d)$
- Get a vertex's in-edges?  $\mathcal{O}(|E|)$
- To fix this, keep a **second** adjacency list going the other way
- Check if an edge exists?  $\mathcal{O}(d)$
- Insert an edge?  $\mathcal{O}(1)$
- Delete an edge?  $\mathcal{O}(d)$

Space Requirements:  $\mathcal{O}(|V| + |E|)$ 

Adjacency Lists should be your goto choice.

Definition (DAG)

A **DAG** is a **directed**, **acyclic** graph.

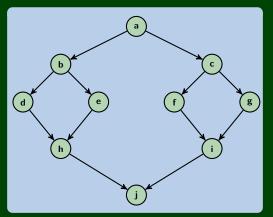

By "acyclic", we mean in the directed sense.

DAGs vs. Trees?

Is there a tree that isn't a DAG?

Is there a DAG that isn't a tree?

#### DAGs vs. Trees?

All trees are DAGs (remember, trees must be acyclic and connected!).

Not all DAGs are trees. See previous slide. Also, DAGs don't have to be connected!

# Why DAGs?

They come up a lot in practice. Cycles can be icky. Examples:

- Any sort of scheduling problem (scheduling your courses, scheduling fork-join threads, . . . )
- Causal Structures (Baysian Networks)
- Genealogy
- **■** . . .

#### Topological Sort

Given a DAG (G = (V, E)), output all the vertices in an order such that no vertex appears before any vertex that has an edge to it.

"Output an order to process the graph that meets all dependencies"

#### This is how we can allocate work in the ForkJoin model!

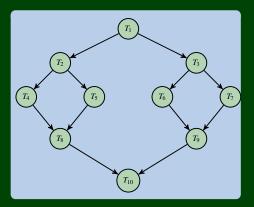

# How Many Valid Topological Sorts?

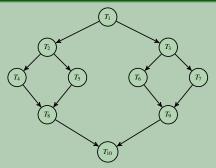

- $\blacksquare$   $T_1, T_2, T_3, T_4, T_5, T_6, T_7, T_8, T_9, T_{10}$
- $\blacksquare$   $T_1, T_2, T_4, T_3, T_5, T_6, T_7, T_8, T_9, T_{10}$
- $\blacksquare$   $T_1, T_2, T_5, T_4, T_3, T_6, T_7, T_8, T_9, T_{10}$
- $\blacksquare$   $T_1, T_3, T_6, T_7, T_9, T_2, T_5, T_4, T_8, T_{10}$

An Idea 14

#### Implementing Topological Sort

Throw all the **in-degrees** in a priority queue. removeMin() repeatedly.

- This works, but it's **too slow**.
- Insight: PriorityQueues must deal with negative numbers; indegree will never be negative!
- Instead: Split ready vs. not ready (0 vs. non-zero) sets
- The "ready set" is a worklist!

# Setup

```
output = []
deps = {}
worklist = []
for (v : vertices) {
   deps[v] = in-degree(v);
   if (deps[v] == 0) {
      worklist.add(v);
   }
}
```

#### Do Work

```
Do Work

1  while (worklist.hasWork()) {
2    v = worklist.next();
3    output.add(v);
4    for (w : neighbors(v)) {
5        deps[w] -= 1
6        if (deps[w] == 0) {
7             worklist.add(w);
8        }
9     }
10 }
```

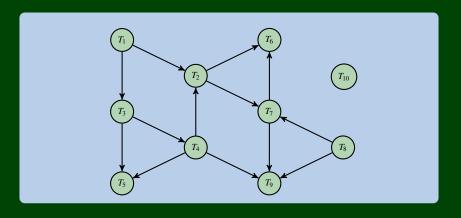

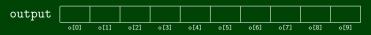

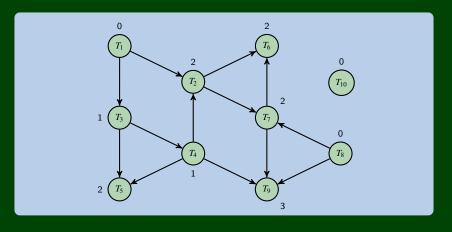

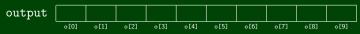

worklist 
$$\leftarrow T_1 \mid T_8 \mid T_{10} \leftarrow$$

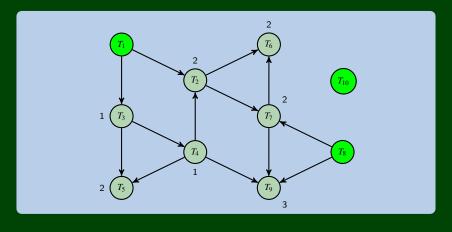

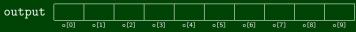

worklist 
$$\leftarrow \boxed{T_8 \mid T_{10}} \leftarrow$$

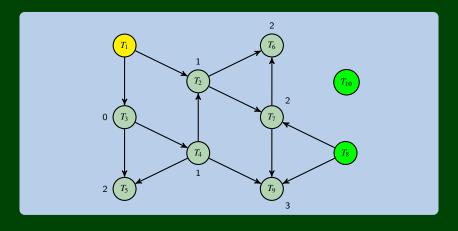

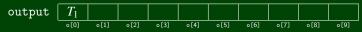

worklist 
$$\leftarrow T_8 \mid T_{10} \mid T_3 \leftarrow$$

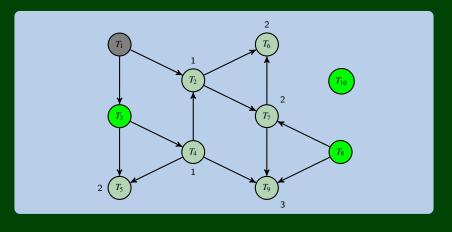

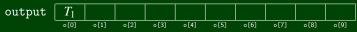

worklist 
$$\leftarrow \boxed{T_{10} \mid T_3} \leftarrow$$

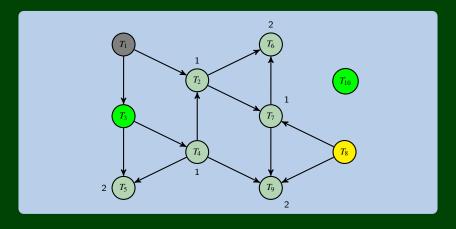

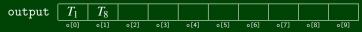

worklist 
$$\leftarrow \boxed{T_{10} \mid T_3} \leftarrow$$

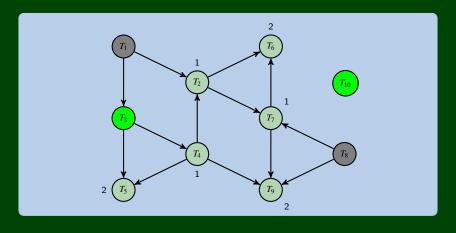

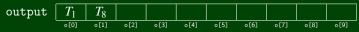

worklist 
$$\leftarrow T_3 \leftarrow$$

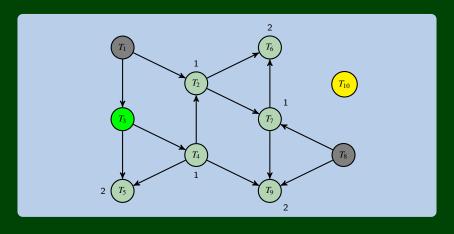

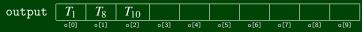

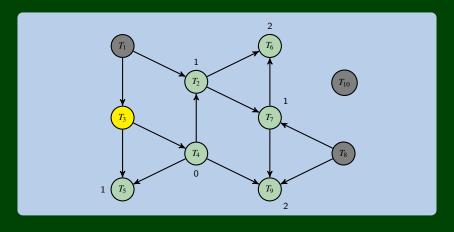

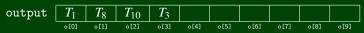

worklist 
$$\leftarrow \boxed{T_4} \leftarrow$$

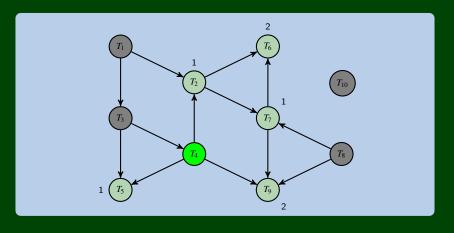

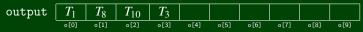

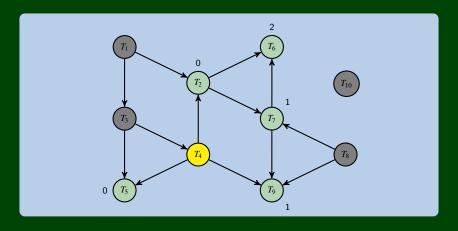

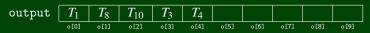

worklist 
$$\leftarrow \boxed{T_2 \mid T_5} \leftarrow$$

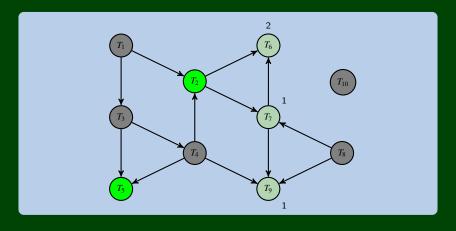

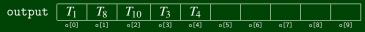

worklist 
$$\leftarrow T_5 \leftarrow$$

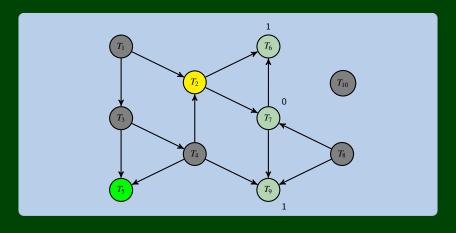

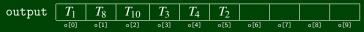

worklist 
$$\leftarrow T_5 T_7 \leftarrow$$

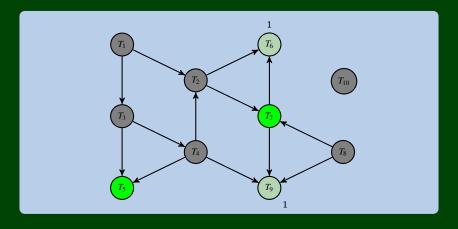

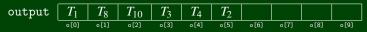

worklist 
$$\leftarrow \boxed{T_7} \leftarrow$$

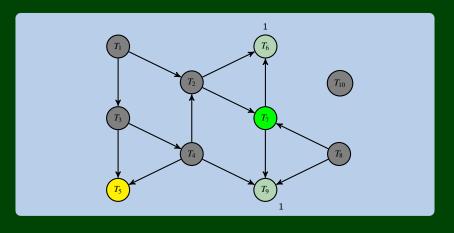

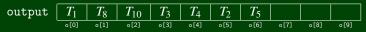

worklist 
$$\leftarrow \boxed{T_7} \leftarrow$$

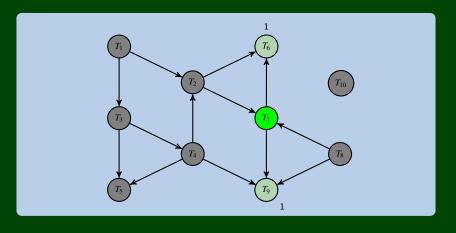

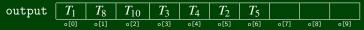

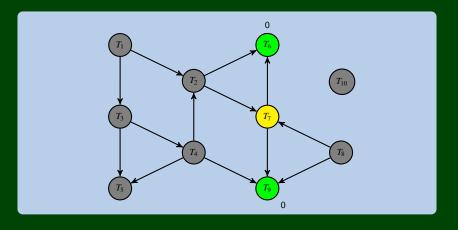

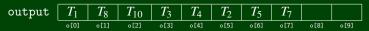

worklist 
$$\leftarrow T_6 T_9 \leftarrow$$

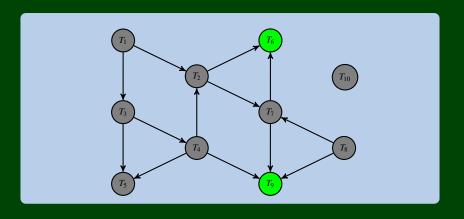

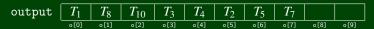

worklist 
$$\leftarrow T_9 \leftarrow$$

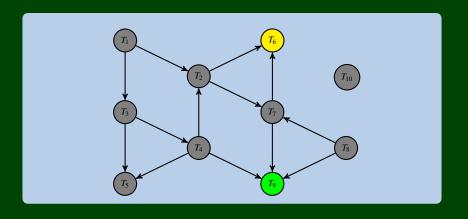

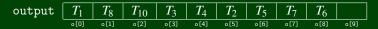

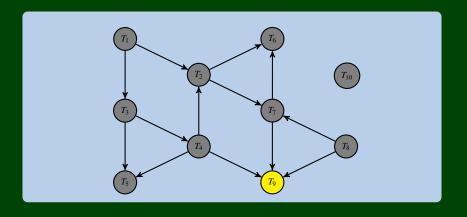

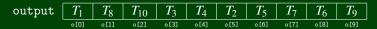

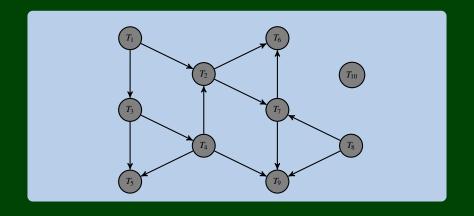

## What happens if there is a cycle?

Our worklist will be empty before we've processed all of the vertices. (e.g., "there are no nodes ready to print next, but we haven't gone through all of them)
In this case: our algorithm should throw a "not a DAG exception".

#### Runtime?

- Setup: We follow every edge for every vertex:  $\mathcal{O}(|V| + |E|)$
- lacktriangle We add/remove each vertex from the work list once:  $\mathcal{O}(|V|)$
- $\blacksquare$  We decrement each indegree until zero (once for each edge):  $\mathcal{O}(|E|)$
- So, overall, it's graph linear!